# Clifford algebra in R

A Preprint

(id [Robin K. S. Hankin](https://orcid.org/0000-0001-5982-0415)<sup>∗</sup> Auckland University of Technology hankin.robin@gmail.com

November 8, 2022

## Abstract

Here I present the clifford package for working with Clifford algebras in the R programming language. Algebras of arbitrary dimension and signature can be manipulated, and a range of different multiplication operators is provided. The algebra is described and package idiom is given; it obeys disordR discipline. The package is available on CRAN at [https:](https://CRAN.R-project.org/package=clifford) [//CRAN.R-project.org/package=clifford](https://CRAN.R-project.org/package=clifford).

Keywords Clifford algebra

## 1 Introduction

Clifford algebras are interesting and instructive mathematical objects. The class has a rich structure that has varied applications to physics. Computational support for working with the Clifford algebras is part of a number of algebra systems including Sage  $[14]$  and sympy  $[10]$ . Here I introduce the clifford package, written in the R computing language [\[12\]](#page-7-2), which furnishes functionality for working with Clifford algebras. Notation follows Snygg [\[13\]](#page-7-3).

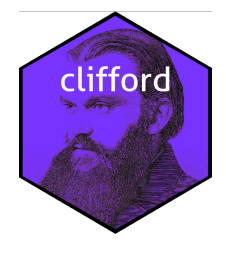

#### 1.1 Motivating examples in low-dimensional space

Following Snygg [\[13\]](#page-7-3), we consider a vector space of dimension 3, and given a basis  $e_1, e_2, e_3$ , we can consider linear combinations such as

$$
\mathbf{x} = x^1 \mathbf{e}_1 + x^2 \mathbf{e}_2 + x^3 \mathbf{e}_3
$$
  

$$
\mathbf{y} = y^1 \mathbf{e}_1 + y^2 \mathbf{e}_2 + y^3 \mathbf{e}_3.
$$
 (1)

where  $x^i, y^i$  are real numbers. A Clifford algebra includes a formal product on such sums, defined using the relations

<span id="page-0-0"></span>
$$
(\mathbf{e}_1)^2 = (\mathbf{e}_2)^2 = (\mathbf{e}_3)^2 = 1 \tag{2}
$$

$$
e_2e_3 + e_3e_2 = e_1e_3 + e_3e_1 = e_2e_1 + e_1e_2 = 0
$$
\n(3)

This gives:

<sup>∗</sup>[work;](https://academics.aut.ac.nz/robin.hankin) [play](https://www.youtube.com/watch?v=JzCX3FqDIOc&list=PL9_n3Tqzq9iWtgD8POJFdnVUCZ_zw6OiB&ab_channel=TrinTragulaGeneralRelativity)

$$
\mathbf{xy} = (x^1 \mathbf{e}_1 + x^2 \mathbf{e}_2 + x^3 \mathbf{e}_3) (y^1 \mathbf{e}_1 + y^2 \mathbf{e}_2 + y^3 \mathbf{e}_3)
$$
  
\n
$$
= (x^1 y^1 + x^2 y^2 + x^3 y^3) + (x^2 y^3 - x^3 y^2) \mathbf{e}_2 \mathbf{e}_3 + (x^3 y^1 - x^1 y^3) \mathbf{e}_1 \mathbf{e}_3 + (x^1 y^2 - x^2 y^1) \mathbf{e}_1 \mathbf{e}_2
$$
 (4)

Multiplication is associative by design. Snygg [\[13\]](#page-7-3) goes on to consider the algebra spanned by products of  $e_1, e_2, e_3$  and shows that this is an eight dimensional space spanned by

$$
\{1, e_1, e_2, e_3, e_{12}, e_{31}, e_{12}, e_{123}\}\tag{5}
$$

where  $e_{12} = e_1 e_2$  and so on. Thus a general element of this space would be

$$
a^{0} + a^{1} \mathbf{e}_{1} + a^{2} \mathbf{e}_{2} + a^{3} \mathbf{e}_{3} + a^{12} \mathbf{e}_{12} + a^{31} \mathbf{e}_{31} + a^{23} \mathbf{e}_{23} + a^{123} \mathbf{e}_{123}
$$
(6)

(here the a's are real). That the space is closed under multiplication follows from equations [2](#page-0-0) and [3;](#page-0-0) thus, for example,

$$
e_1e_3e_1e_2 = -e_1e_1e_3e_2 = -e_3e_2 = e_2e_3 = e_{23}.
$$
\n(7)

(observe how associativity is assumed).

#### 1.2 Generalization to arbitrary dimensions

Generalization to higher dimensional vector spaces is easy [\[9\]](#page-7-4). Suppose we consider a  $n$ -dimensional vector space spanned by  $e_1, \ldots, e_n$ . Then an arbitrary vector in this space will be  $a^1e_1 + \cdots + a^ne_n$ . The associated Clifford algebra will be of dimension  $2^n$ , spanned by elements like  $e_1e_3e_5 = e_{135}$  and  $e_1e_2e_3e_5 = e_{1235}$ . The defining relations would be

$$
\mathbf{e}_i \mathbf{e}_j + \mathbf{e}_j \mathbf{e}_i = 2n_{ij} \tag{8}
$$

<span id="page-1-1"></span><span id="page-1-0"></span>where

$$
n_{ij} = \begin{cases} 1, & i = j \\ 0 & i \neq j \end{cases} \tag{9}
$$

#### 1.3 Clifford algebra in a pseudo-Euclidean space

<span id="page-1-2"></span>Equations [8](#page-1-0) and [9](#page-1-1) defined a positive-definite inner product on the vector space spanned by  $e_1, e_2, e_3$ . This is readily generalized to allow a more general inner product. Conventionally we define

$$
\mathbf{e}_i \mathbf{e}_j + \mathbf{e}_j \mathbf{e}_i = 2n_{ij} \tag{10}
$$

where

$$
n_{ij} = \begin{cases} 1, & i = j = 1, ..., p \\ -1, & i = j = p + 1, ..., n \\ 0, & i \neq j \end{cases}
$$
(11)

for  $1 \leq p \leq n$ ; usually we also specify  $p + q = n$  and write  $\mathbb{R}_{p,q}$  for the  $p + q$ -dimensional vector space with inner product given by equation [10.](#page-1-2) The Clifford algebra  $\mathcal{C}_{p,q}$  (other notations include  $Cl(p,q)$ ) is then the algebra formed by  $\mathbb{R}_{p,q}$  together with formal products of basis vectors.

Note carefully that the diagonal matrix of the inner product specified above conventionally has the the positive elements first, followed by the negative elements. But in relativity, the metric tensor  $\eta$  is usually written with the negative elements first followed by the positive elements;

$$
\eta = \begin{bmatrix} -1 & 0 & 0 & 0 \\ 0 & 1 & 0 & 0 \\ 0 & 0 & 1 & 0 \\ 0 & 0 & 0 & 1 \end{bmatrix} \tag{12}
$$

#### 1.4 Wedge product of the exterior algebra is a special case of the geometric product

If we specify that the quadratic form is identically zero then equation [10](#page-1-2) becomes

$$
\mathbf{e}_i \mathbf{e}_j + \mathbf{e}_j \mathbf{e}_i = 0, \qquad 1 \leqslant i, j \leqslant p \tag{13}
$$

which implies that  $e_i e_i = 0$ . Geometric products become wedge products (although linearity means that we may add terms of different grades, unlike conventional Grassman algebra).

#### 2 Computational implementation and disordR discipline

The package represents basis blades using dynamic bitset objects from the boost library. A bitset emulates an array of Boolean elements, but is optimized for space allocation and access/modification times. The set bits specify the basis blades present in a term; using bitsets allows products to use fast Boolean operators. An object such as  $e_2e_5e_6$  [or  $e_{256}$ ] will be a bitset with bits 2, 5, and 6 set [note the off-by-one issue]. Dynamic objects are needed here as the number of bits in the set is specified at runtime. A clifford object is an element of a Clifford algebra; this is set of basis blades, each with a real coefficient. The stl map class [\[11\]](#page-7-5) is used:

```
typedef boost::dynamic_bitset<> blade;
typedef map<br/>blade, long double> clifford;
```
A "map" is a sorted associative container that contains key-value pairs with unique keys. It is used because search and insertion operations have logarithmic complexity. A clifford object thus maps dynamic bitsets (basis blades) to long doubles in the same manner as the spray and mvp packages [\[5,](#page-7-6) [6\]](#page-7-7). Clifford objects are thus considered to be the sum of a finite number of blades, each multiplied by a coefficient. One reason why the map class is fast is that the order in which the keys are stored is undefined: the compiler may store them in the order which it regards as most propitious. This is not an issue for the maps considered here as addition and multiplication are commutative and associative. The package uses disordR discipline.

The terms of a clifford object are held in an implementation-specific order and dealing with this in a consistent way is achieved using the disordR package [\[4\]](#page-7-8), which presents an extended discussion.

## 3 The package in use

Suppose we want to work with Clifford object  $1 + 2e_1 + 3e_2 + 4e_2e_3$ . In R idiom this would be

```
> (x <- 1 + 2*e(1) + 3*e(2) + 4*e(2:3))
```

```
Element of a Clifford algebra, equal to
+ 1 + 2e_1 + 3e_2 + 4e_23
```
Here we have used function e() which takes an integer vector that specifies the term. Addition and subtraction work as expected:

```
> y \leftarrow e(1) + 55*e(1:5)> x-y
Element of a Clifford algebra, equal to
+ 1 + 1e_1 + 3e_2 + 4e_23 - 55e_12345
```
In the above, see how the  $e_1$  term has vanished. We can multiply Clifford elements using natural R idiom:

> x\*x

```
Element of a Clifford algebra, equal to
- 2 + 4e_1 + 6e_2 + 8e_23 + 16e_123
```
(Multiplication that Snygg denotes by juxtaposition is here indicated with a \*). We can consider arbitrarily high dimensional data:

```
>(z \leftarrow as.tvector(1:7))Element of a Clifford algebra, equal to
+ 1e_1 + 2e_2 + 3e_3 + 4e_4 + 5e_5 + 6e_6 + 7e_7
> z*x
Element of a Clifford algebra, equal to
+ 8 + 1e_1 - 10e_2 - 1e_12 + 11e_3 - 6e_13 - 9e_23 + 4e_123 + 4e_4 - 8e_14 -
12e_24 + 16e_234 + 5e_5 - 10e_15 - 15e_25 + 20e_235 + 6e_6 - 12e_16 - 18e_26 +
24e_236 + 7e_7 - 14e_17 - 21e_27 + 28e_237
```
In the above, we coerce a vector to a Clifford 1-vector. The package includes many functions to generate Clifford objects:

> rcliff()

Element of a Clifford algebra, equal to + 4 + 1e\_1 + 5e\_2 + 4e\_13 - 2e\_4 - 3e\_135 + 2e\_1345 + 3e\_36 - 1e\_56

The defaults for rcliff() specify that the object is a sum of grade-4 terms but this can be altered:

```
> (x <- rcliff(d=7,g=5,include.fewer=TRUE))
```

```
Element of a Clifford algebra, equal to
+ 4 - 2e_2 + 1e_23 + 3e_14 + 2e_6 + 5e_237 - 3e_257 + 4e_1357 - 1e_67
> grades(x)
A disord object with hash 3ae4a22758225c262361edbf478a16c0b1551f50 and elements
[1] 0 1 2 2 1 3 3 4 2
(in some order)
```
## 4 Pseudo-Euclidean spaces

> e2\*e2 # should return -1

The signature of the metric may be altered. Starting with the Euclidean case we have:

```
> e1 \le -e(1)> e2 < -e(2)> e1*e1
Element of a Clifford algebra, equal to
scalar ( 1 )
> e2*e2
Element of a Clifford algebra, equal to
scalar (1)
(function e(i) returns e_i). However, if we wish to consider n = \begin{bmatrix} 1 & 0 \\ 0 & -1 \end{bmatrix}0 -1
, the package idiom is to use the
signature() function:
> signature(1,1) # signature +-
> e1*e1 # as before, returns +1
Element of a Clifford algebra, equal to
scalar ( 1 )
```

```
Element of a Clifford algebra, equal to
scalar (-1)
```
Suppose we wish to use a signature  $+++$ , corresponding to the Minkowski metric in special relativity; this would be indicated in package idiom by signature(3,1). Note that the clifford objects themselves do not store the signature; it is used only by the product operation \*.

```
> x <- rcliff(d=4,g=3,include.fewer=TRUE)
> y <- rcliff(d=4,g=3,include.fewer=TRUE)
```
Then we may multiply these two clifford objects using either the default positive-definite inner product, or the Minkowski metric:

> x\*y

```
Element of a Clifford algebra, equal to
+ 16 + 4e_1 + 4e_2 + 1e_12 - 16e_3 - 1e_13 + 1e_23 - 8e_123 + 16e_4 + 4e_14 +
12e_24 + 3e_124 - 2e_34 + 8e_134 + 48e_234 + 5e_1234
> signature(3,1) # switch to signature +++-
> x*y
Element of a Clifford algebra, equal to
+ 39 + 10e_1 + 19e_2 - 1e_12 - 40e_3 - 1e_13 - 24e_23 - 8e_123 + 19e_4 + 2e_14
+ 31e_24 + 9e_124 + 6e_34 + 8e_134 + 48e_234 + 5e_1234
```
In the above, see how the products are different using the two inner products.

## 5 Grassman algebra

A Grassman algebra corresponds to a Clifford algebra with identically zero inner product. Package idiom is to use a zero signature:

> signature(0,0) # specify null inner product

 $>$  is.zero(e(5)^2) # should be TRUE

[1] TRUE

This is a somewhat clunky way of reproducing the functionality of the stokes package [\[7,](#page-7-9) [8\]](#page-7-10). If we have

```
> x \leftarrow \text{clifford}(list(1:3, c(2,3,7)), \text{coeffs=3:4})> y \leq cliftord(list(1:3, c(1,4,5), c(4,5,6)), coeffs=1:3)> x \%^{\sim} wElement of a Clifford algebra, equal to
```
+ 9e\_123456 - 8e\_123457 - 12e\_234567

then the stokes idiom for this would be:

 $>$  (x <- as.kform(rbind(1:3,c(2,3,7)),3:4)) val  $2 \t3 \t7 = 4$  $1 2 3 = 3$ > (y <- as.kform(rbind(1:3,c(1,4,5),4:6),1:3)) val

 $> x \%^{\circ}$  y

val  $1 2 3 4 5 6 = 9$  $2$  3 4 5 6 7 = -12<br>1 2 3 4 5 7 = -8  $1 2 3 4 5 7$ 

## 6 Positive-definite inner product

Function signature() takes an infinite argument to make the inner product positive-definite:

#### > signature(Inf)

(internally the package sets the signature to .Machine\$integer.max, a near-infinite integer). With this,  $e_i e_i = +1$  for any *i*:

 $> e(53)^2$ 

Element of a Clifford algebra, equal to scalar ( 1 )

# 7 Left and right contractions

[\[3\]](#page-7-11) defines the left contraction  $A|B$  and right contraction  $A|B$  ([\[2\]](#page-7-12) calls these left and right inner products) as follows:

$$
A \rfloor B = \sum_{r,s} \left\langle \left\langle A \right\rangle_r \left\langle B \right\rangle_s \right\rangle_{s-r} \tag{14}
$$

$$
A \lfloor B = \sum_{r,s} \left( \left\langle A \right\rangle_r \left\langle B \right\rangle_s \right)_{r-s} \tag{15}
$$

Package idiom for these would be  $A\mathcal{N}_-\$   $\mathcal{N}_B$  and  $A\mathcal{N}_-\mathcal{N}_B$  —or lefttick(A,B) and righttick(A,B)—respectively. Thus:

```
>(A \leftarrow reliff())Element of a Clifford algebra, equal to
+ 4 + 1e_3 - 3e_23 - 2e_1234 - 1e_1236 + 4e_2346 + 3e_156 + 5e_256 + 2e_2356
> (B \leftarrow rcliff())
Element of a Clifford algebra, equal to
+ 4 + 2e_134 + 3e_125 + 5e_1235 + 4e_245 - 2e_1245 - 1e_346 - 3e_356 + 1e_1456
> A \%_{-} / \% BElement of a Clifford algebra, equal to
+ 16 - 3e_4 - 2e_14 + 8e_134 + 15e_15 + 17e_125 + 20e_1235 + 16e_245 - 8e_1245
- 1e_46 - 4e_346 - 3e_56 - 12e_356 + 4e_1456
> A \% / L \% BElement of a Clifford algebra, equal to
+ 16 + 6e_2 + 4e_3 - 12e_23 - 8e_1234 - 4e_1236 + 16e_2346 + 12e_156 + 20e_256
+ 8e_2356
```
One thing to be wary of is the order of operations. Thus  $e_2|e_{12} = -e_1$  (in a positive-definite space) but

 $> e(2)$  % | %  $e(1)*e(2)$ 

Element of a Clifford algebra, equal to the zero clifford element (0)

because this is parsed as  $(e_2|e_1)e_2 = 0e_2 = 0$ . To evaluate this as intended we need to include brackets:

 $> e(2)$  %  $\frac{1}{6}$  (e(1)\*e(2))

Element of a Clifford algebra, equal to  $- 1e_1$ 

although in this case it might be preferable to create the terms directly:

 $> e(2)$  %  $\frac{1}{6}$  e(1:2)

Element of a Clifford algebra, equal to  $- 1e_1$ 

#### 7.1 Numerical verification of left and right inner product identities

Chisholm gives a number of identities for these products including

- $A|(B|C) = (A|B)|C$  (16)
- $A|(B|C) = (A \wedge B)|C$  (17)
- $A|(B \wedge C) = (A|B)|C$  (18)

In package idiom:

```
> A \leftarrow \text{reliff}(); B \leftarrow \text{reliff}(); C \leftarrow \text{reliff}()> A %_1% (B %1_% C) == (A %_1% B) %1_% C
[1] TRUE
> A %_1% (B %_1% C) == (A %^% B) %_1% C
[1] TRUE
> A %|_% (B %^% C) == (A %|_% B) %|_% C
[1] TRUE
```
# 8 Higher dimensional spaces

Ab lamowicz and Fauser [\[1\]](#page-7-13) consider high-dimensional Clifford algebras and consider the following two elements of the 1024-dimensional Clifford algebra which we may treat as  $C_{7,3}$  spanned by  $e_1, \ldots, e_{10}$  and perform a calculation which I reproduce below (although these authors exploited Bott periodicity, a feature not considered here).

Firstly we change the default print method slightly:

> options("basissep" = ",")

(this separates the subscripts of the basis vectors with a comma, which is useful for clarity if  $n > 9$ ). We then define clifford elements  $x, y$ :

> (x <- clifford(list(1:3,c(1,5,7,8,10)),c(4,-10)) + 2)

```
Element of a Clifford algebra, equal to
+ 2 + 4e_{1,2,3} - 10e_{1,5,7,8,10}
```
 $>$  (y <- clifford(list(c(1,2,3,7),c(1,5,6,8),c(1,4,6,7)),c(4,1,-3)) - 1)

Element of a Clifford algebra, equal to  $- 1 + 4e_{1,2,3,7} - 3e_{1,4,6,7} + 1e_{1,5,6,8}$ 

Their geometric product is given in the package as

```
> signature(7)
> x*y
```

```
Element of a Clifford algebra, equal to
- 2 - 4e_{-1}, 2, 3 - 16e_{-7} + 8e_{-1}, 2, 3, 7 - 6e_{-1}, 4, 6, 7 - 12e_{-2}, 3, 4, 6, 7 + 2e_{-1}, 5, 6, 8 + 2e_{-1}4e_{-2},3,5,6,8 - 40e_{-2},3,5,8,10 - 30e_{-4},5,6,8,10 + 10e_{-1},5,7,8,10
```
in agreement with [\[1\]](#page-7-13), although the terms appear in a different order.

# 9 Conclusions and further work

The clifford package furnishes a consistent and documented suite of reasonably efficient R-centric functionality. Further work might include closer integration with the stokes package [\[7,](#page-7-9) [8\]](#page-7-10).

# References

- <span id="page-7-13"></span>[1] Rafal Ablamowicz and Bertfried Fauser. Symbolic computations in higher dimensional clifford algebras, 2012.
- <span id="page-7-12"></span>[2] Eric Chisolm. Geometric algebra, 2012.
- <span id="page-7-11"></span>[3] L. Dorst. Applications of geometric algebra in computer science and engineering, chapter 2, pages 35–46. Birkhäuser, 2002.
- <span id="page-7-8"></span>[4] Robin K. S. Hankin. Disordered vectors in R: introducing the disordr package, 2022.
- <span id="page-7-6"></span>[5] Robin K. S. Hankin. Fast multivariate polynomials in R: the mvp package. [https://arxiv.org/abs/](https://arxiv.org/abs/2210.15991) [2210.15991](https://arxiv.org/abs/2210.15991), 2022.
- <span id="page-7-7"></span>[6] Robin K. S. Hankin. Sparse arrays in R: the spray package. <https://arxiv.org/abs/2210.03856>, 2022.
- <span id="page-7-9"></span>[7] Robin K. S. Hankin. stokes: the exterior calculus, 2022. R package version 1.1-6.
- <span id="page-7-10"></span>[8] Robin K. S. Hankin. Stokes's theorem in R. <https://arxiv.org/abs/2210.17008>, 2022.
- <span id="page-7-4"></span>[9] D. Hestenes and G. Sobczyk. Clifford algebra to geometric calculus. Kluwer, 1987.
- <span id="page-7-1"></span>[10] Aaron Meurer et al. Sympy: symbolic computing in python. PeerJ Computer Science, 3:e103, January 2017.
- <span id="page-7-5"></span>[11] David R. Musser, Gillmer J. Derge, and Atul Saini. STL Tutorial and Reference Guide: C++ Programming with the Standard Template Library. Addison-Wesley Professional, 3rd edition, 2009.
- <span id="page-7-2"></span>[12] R Core Team. R: A Language and Environment for Statistical Computing. R Foundation for Statistical Computing, Vienna, Austria, 2022.
- <span id="page-7-3"></span>[13] J. Snygg. A new approach to differential geometry using Clifford's geometric algebra. Birkhäuser, 2010.
- <span id="page-7-0"></span>[14] The Sage Developers. SageMath, the Sage Mathematics Software System (Version 8.6), 2019.